## Imagistic cm4520 instruction manual

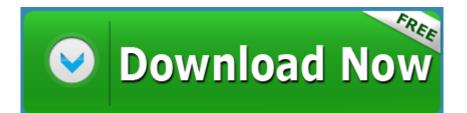

Direct Link #1